AutoCAD For Windows (Final 2022)

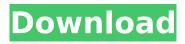

## AutoCAD Crack +

AutoCAD Crack Free Download is a key product in the Autodesk product portfolio. It is the flagship product for the AutoCAD product line, and it is arguably the most-widely used CAD software in the world, with estimates ranging from 7.5 to 8.5 million users worldwide. Installing and Configuring AutoCAD The most common way to start using AutoCAD is to run the Setup application. When the Setup program first launches, the user is prompted to select from various configuration options. For more information on these options, see Using the AutoCAD Setup Program. To start using AutoCAD, you must have Microsoft Windows 2000 or later. The Install or Run Setup application will check that you meet these requirements. If you do not have Microsoft Windows 2000 or later installed on your computer, you can install Microsoft Windows 2000 or later in a virtual machine on your computer or in a container, such as VirtualBox. You can then install or use AutoCAD in the virtual machine or container. You can also download AutoCAD from Autodesk. For more information, see Download AutoCAD. The recommended way to get started with AutoCAD is to run the Setup program. However, you can use the Run or Install Setup application in place of the Setup program and choose to install AutoCAD on your computer. AutoCAD contains many files and applications, so you should configure your system for additional components as you install AutoCAD. Although you can use other applications to set up your system, it is recommended that you install other software only after you install AutoCAD. The following instructions cover installing AutoCAD and then running the Setup program to specify installation and configuration options. For information on setting up and configuring your computer for other applications and running AutoCAD, see Using the AutoCAD Setup Program and Running AutoCAD. Note: If you are not familiar with Microsoft Windows and do not have adequate skills to complete the installation process, see the Help file. Prerequisites Before you install AutoCAD, you should have at least the following: Microsoft Windows 2000, Windows XP, or Windows Vista installed. Microsoft Visual C++ 2005 or 2008 (available separately). A 64-bitcompatible operating system. 2.1.1. Using the AutoCAD Installer When you install or run AutoCAD, vou can

## AutoCAD Free

In addition to the workstation, AutoCAD Product Key also supports the software on the iPad and Android tablet devices. Both mobile apps can be downloaded from Google Play and the Apple App Store. Concepts Like other computer-aided design applications, such as Microsoft Windows-based applications (i.e. AutoCAD Cracked Accounts, AutoCAD LT, etc.), AutoCAD supports the basic modeling and drawing functionality in the two-dimensional and three-dimensional world. AutoCAD is mainly used for the planning, design and documentation of buildings. However, it has also been used in various other contexts. For instance, AutoCAD is used to create models for wind turbines and other structures, for which multiple-plane perspective views are needed. Concepts are the parts of a drawing that can be moved and modified. A feature is a concept that can be turned on or off in the model. A feature can be selected by selecting the concept, or it can be selected by entering coordinates and then clicking a feature. Selection can be done by either dragging or by typing the letter of the feature name. References Category:Computer-aided design software Category:Autodesk Category:1992 softwareHi I'm looking for a name that I am making my own. The name is for a type of music and based on the lyrics, it can be interpreted as a quick, sweet, bumpy ride with a different kind of excitement at the end. I'm looking for something "nice" and catchy. Thanks! Re: Best name for a music genre Can I just say that the best name for a music genre is the name of a song in that genre? Seriously, if you look in the old record (before CDs) section of the library, you'll find many many boxes of old 45's that were in the 'Classic Jazz' or 'Hard Bop' sections or whatever. Those are the best names. Seriously. Re: Best name for a music genre Re: Best name for a music genre Pretty neat! I would have called that genre of music "Jazz-Fusion," which was the name of a band that I did a fair bit of work with around the 1990's (I think). However, I now prefer to simply use the term

"Jazz." As a musician, the J stands for "jazzy." As a layperson, the J is "j af5dca3d97

# AutoCAD Crack+ Free Download (April-2022)

Installation on Linux ------ The Autocad configuration file and license files are located in '/etc/autocad/autocad.cfg'. If you have multiple licenses and you need to share files, you'll want to mount a network share to '/etc/autocad/autocad.cfg' and set the share name to be 'ACADSHARED'. Start autocad by typing: '/etc/init.d/autocad start' Installation on Solaris and Linux ------ The Autocad configuration file and license files are located in '/etc/autocad/autocad.cfg'. If you have multiple licenses and you need to share files, you'll want to mount a network share to '/etc/autocad/autocad.cfg' and set the share name to be 'ACADSHARED'. Start autocad by typing: '/etc/init.d/autocad start' Installation on Windows ------ The Autocad configuration file and license files are located in '/usr/local/share/autocad/autocad.cfg'. If you have multiple licenses and you need to share files, you'll want to mount a network share to '/usr/local/share/autocad/autocad.cfg' and set the share name to be 'ACADSHARED'. Start autocad by typing: '/usr/local/share/autocad/autocad.exe' Installation on macOS ------ The Autocad configuration file and license files are located in '/usr/local/share/autocad/autocad.cfg'. If you have multiple licenses and you need to share files, you'll want to mount a network share to '/usr/local/share/autocad/autocad.cfg' and set the share name to be 'ACADSHARED'. Start autocad by typing: '/usr/local/share/autocad/autocad' Use of the keygen ----- The 'keygen' utility is used to

create encryption keys. The keygen has a command line syntax as follows: keygen [-

## What's New In?

DesignAssist: DesignAssist 2023 introduces the DesignLab toolset, which includes the ability to import CAD designs from a collection of predefined templates. The templates are organized into tabs, to which you can assign specific functions like drawing, sizing, drawing tools, constraints, viewing, and more. (video: 1:14 min.) Content Viewer: Share CAD drawings and enable everyone in your organization to work with them. Find the files you need with a new list of searchable and sortable tabs and view their metadata and contents in a single window. (video: 0:49 min.) Improved CAD Collaboration: Communicate with others in your organization more efficiently and securely. With new IntelliConnect, users can instantly connect to and start sharing documents from their desktop, mobile device, and Web browser without having to first install IntelliConnect. Improved Model Tree: Track changes across folders of drawings, including models, drawings, and documentation. The Model Tree, which is the area where you manage the models in your design, has been improved. You can now guickly and easily switch between folders and views using a new header. Enhanced Tables: Select columns or rows to create or edit individual cells, or select a table and press Enter for easy table management. The new functionality that expands on existing commands for tables offers three different ways to add and manage cells: by clicking and dragging, by drawing a box or corner, or by typing a cell number or text. Create Your Own Tools: Built-in or add your own tools in seconds using the new custom drawing toolbox. A new import tool can bring in any CAD format that has geometry and namespaces—including DWG, DXF, and DGN. (video: 1:34 min.) Vacuum Tool: Build your own rubber-banding tools for coordinating blocks and remove stubborn constraints. Bring together tools that were previously used to rotate, stretch, and move blocks. (video: 1:25 min.) Improved BOM: BOMs can now be linked in a block list and bookmarked to be quickly identified. You can also add a drawing annotation with keywords, such as purchase orders, vendors, and design partners. Architectural Design: With architectural design, shape, and scale tools, you can quickly design the parts and accessories that

### System Requirements:

Minimum: OS: Windows XP SP2, Vista, 7 or 8 Processor: 2GHz Memory: 1 GB RAM Graphics: Intel GMA 3150 (or better) DirectX: Version 9.0 Network: Broadband Internet connection Storage: Hard Drive space to install the game Recommended: Processor: 2.5GHz Memory: 2 GB RAM Graphics: Intel GMA 3150 (or better)

Related links:

https://www.danke-eltern.de/wp-content/uploads/2022/08/AutoCAD-86.pdf https://4g65.com/autocad-crack-free-download-for-pc-march-2022/ https://ibipti.com/autocad-2017-21-0-crack-3/ http://ourwebsitetest.es/?p=18679 https://wakelet.com/wake/jt9ECMRhT7aqaSVpyn\_F0 https://wakelet.com/wake/jt9ECMRhT7aqaSVpyn\_F0 http://www.giffa.ru/who/autocad-crack-keygen-full-version-mac-win-2/ http://rbics.net/?p=12160 https://sagitmymindasset.com/uncategorized/autocad-crack-for-windows-updated-2022/ http://thetruckerbook.com/2022/08/10/autocad-activation-key-free-download-mac-win/ https://domainmeans.com/autocad-crack-mac-win-2022-latest/ https://outlethotsale.com/wp-content/uploads/2022/08/AutoCAD-55.pdf https://efekt-metal.pl/witaj-swiecie/ https://www.travelrr.com/autocad-20-0-crack-activator-latest-2022/